## Durations

| Inline Help Project - PicturesTol                                                                                                    | Eve Deluve (64-hit)                                                                                                    |                                                          |                                     |                                  | - 0 X        |
|----------------------------------------------------------------------------------------------------|----------------------------------------------------------------------------------------------------|----------------------------------------------------------|-------------------------------------|----------------------------------|--------------|
| File Publish Project Slide Settings Help                                                                                                    |                                                                                                    |                                                          |                                     |                                  |              |
| 🖿 🐸  - 🖬   5 - e                                                                                                    |                                                                                                    | Comment                                                  | 💽 🖬 Change Image File               | 🧐 Add Audio or Voice 🛛 😕 Preview | Publish Show |
| <ul> <li>Windows (C:)</li> <li>Data (D:)</li> <li>Backup</li> <li>Desktop</li> <li>Douments</li> <li>Doumloads</li> <li>Images</li> <li>9200</li> <li>D750 NEF</li> <li>D750 NEF</li> <li>D7200 NEF</li> <li>Favourites</li> <li>Michael</li> <li>MP4</li> <li>Online Help Images</li> <li>Scans</li> <li>Sony RAW</li> <li>Test</li> <li>Music</li> <li>Pictures</li> <li>Iterp</li> <li>Videos</li> <li>Z Pavilion</li> <li>Z XP</li> </ul> | r<br>The second second sec |                                                          |                                     |                                  |              |
| BD-RE Drive (E:)                                                                                                    | оттатинару                                                                                                    | • 00:12.001                                              |                                     |                                  | 00:07 53     |
| Transition Effect Duration                                                                                                    |                                                                                                    |                                                          |                                     |                                  |              |
| Project Options Slide Opt Slide 1 of 1  Full duration                                                                                                    |                                                                                                    | ts and Animation x // // // // // // // // // // // // / | D:\Images\Online Help Images\004atv | Slides                           | Timeline     |

## **Default Durations**

- The Default Transition Type and Duration are set in Project Options / Transitions
- The Default Slide Duration is set in Project Options / Main

## **Slide Durations**

- To change the Transition Type and Duration for a slide or multiple slides go to Slide Options / Transition
- The Transition Duration can also be changed by entering a value directly into the box in the Slide(s)
- To change the Slide Duration for a slide or multiple slides go to Slide Options / Main
- The Slide Duration can also be changed by entering a value directly into the box in the Slide(s)
- To select Contiguous Multiple Slides click on the first slide and Shift+Click on the last slide

- To select Non-Contiguous Multiple Slides click on the first slide and Ctrl+Click on the other slides
- For more information on Slide Duration see Slide Duration

From: https://docs.pteavstudio.com/ - **PTE AV Studio** 

Permanent link: https://docs.pteavstudio.com/en-us/12.0/main-window\_1/durations

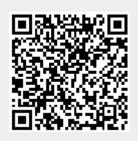

Last update: 2024/04/13 09:52